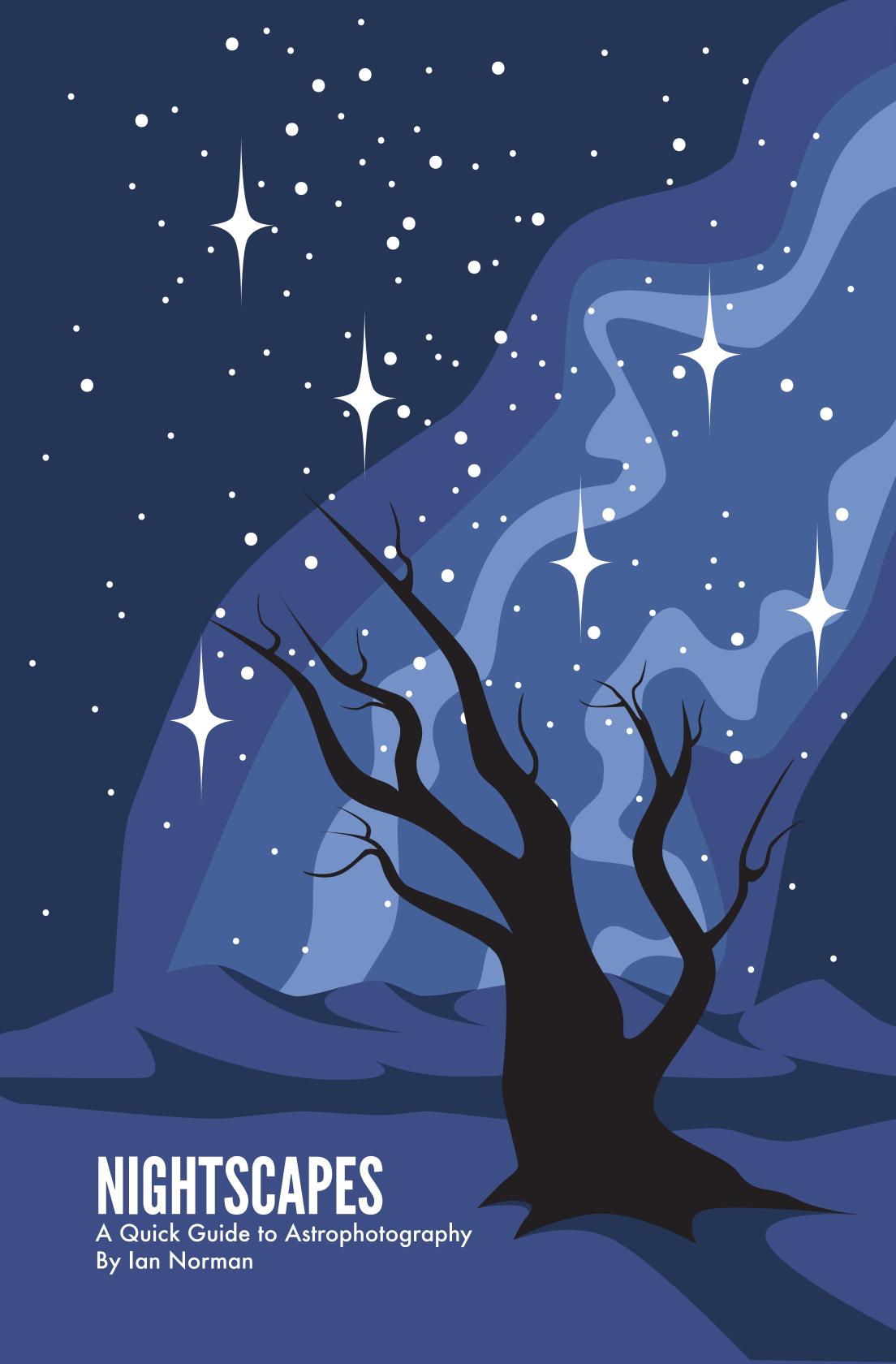

# NIGHTSCAPES INTRODUCTION

Nightscapes is a no frills reference guide to the essentials of photographing the Milky Way. This particular type of photography is known as landscape astrophotography, or "nightscape" photography.

Although rather specialized, astrophotography is readily accessible to anyone with a decent digital camera and some basic equipment, like a tripod and a headlamp. While not particularly difficult to learn, there are some basics you need to know to get started.

This guide has three parts to help you start making astrophotos. It includes a checklist of the basic planning and equipment you will need, an exposure guide to help you select your aperture, ISO, and shutter speed, and a guide on how to read an exposure histogram and adjust your exposure. Finally, a list of tips will help you make the best of the experience.

The guide was originally made to complement the online lessons and project guide for the students of my online class on Skillshare.com by the same name: Nightscapes. Save this guide to your smartphone or print it out for easy reference.

If you enjoy this guide and are not already part of the Nightscapes online class, you can use coupon code ALTAIR25 to save 25% off the online class and get lifetime access to the project-based course featuring 5 units, 8 video lessons and loads of additional resources. To access the class, visit lonelyspeck.com/nightscapes.

I want to change the way that people look at the world through astrophotography. This simple guide will not only help you start making great photos of the Milky Way, it will help you acquire a new appreciation for the night sky and the beautiful planet that we all share.

Don't forget to look up,

lan

# NIGHTSCAPES PLANNING AND EQUIPMENT CHECKLIST

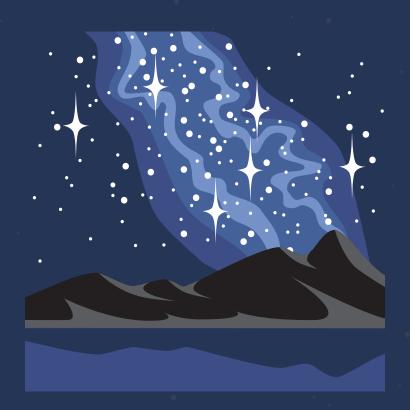

### **DARK PLACE**

Find a dark location away from city lights. State Parks, National Forests, and National Parks all tend to be great places with dark skies. If you live in North America, use jshine.net/astronomy/dark\_sky to find a good location. If you live outside North America, try the maps on lightpollution.it/dmsp.

### **DARK NIGHT**

Choose a night with clear dark skies between the third and first quarter moon, ideally during a new moon. The Milky Way's bright center is visible around pre-dawn from March to May, midnight from June to August and early evening from September to October. Use Stellarium to predict where to look to see the Milky Way (stellarium.org and stellarium-mobile.org).

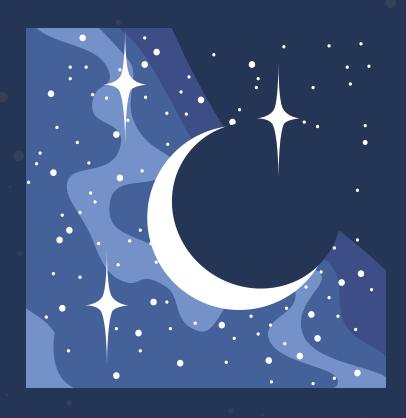

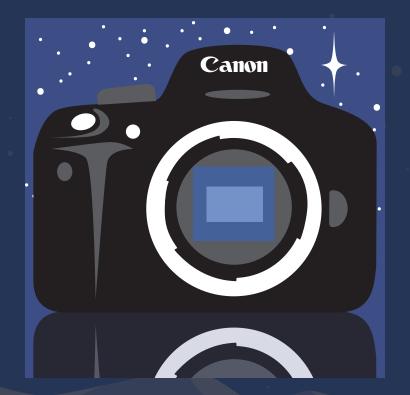

#### **DIGITAL SLR**

You'll need a digital camera with manual controls. The best cameras for astrophotography are full-frame, APS-C, or Micro 4/3 digital SLRs, or mirrorless cameras with interchangeable lenses. Larger sensor cameras allow us to use larger lenses, which allow us to collect more light.

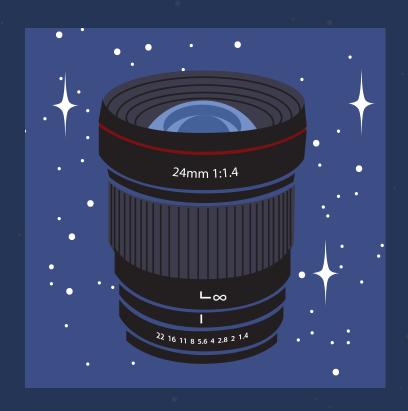

### **FAST WIDE ANGLE LENS**

A fast wide angle lens is preferred. A lens with a focal length of 35mm or less on full-frame cameras, 24mm or less on APS-C cameras, and 16mm or less on Micro 4/3 cameras have wider fields of view and will allow us to use longer shutter speeds. It's recommended that the lens have an aperture f/number of f/2.8 or lower.

### **TRIPOD**

Don't forget a stable tripod. Make sure that it's sturdy enough for your camera but small enough that you'll be comfortable carrying it around. Tripods with ballheads are easiest to adjust for still photography. Hang a weight from the center column or consider deploying it in a lower position for stability.

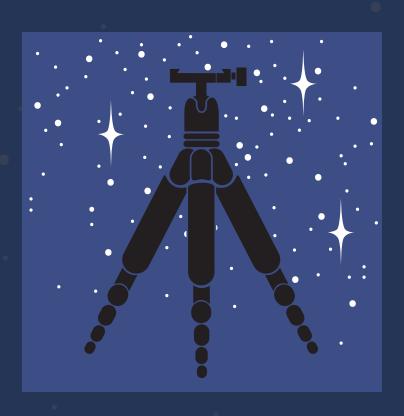

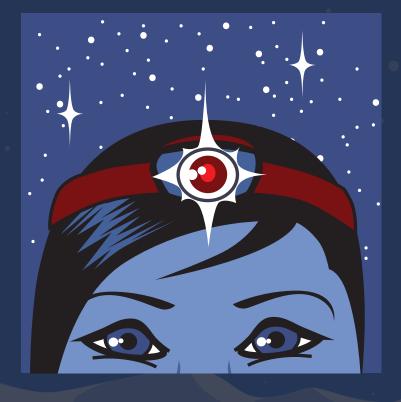

#### HEADLAMP

A headlamp with a a red "night vision" mode is essential for seeing in the dark while preserving your eyes' natural night vision. A headlamp is much preferred over a handheld flashlight, because it keeps your hands free to handle your camera in the dark.

# **NIGHTSCAPES** ASTROPHOTOGRAPHY EXPOSURE GUIDE

# **CAMERA SETTINGS**

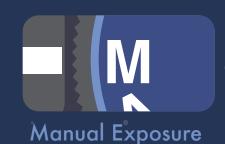

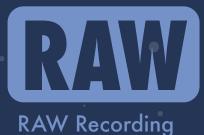

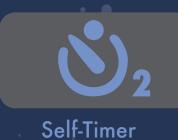

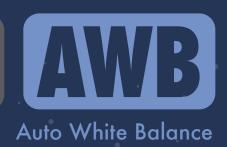

# **APERTURE VS. ISO**

f/1.4

f/2.0

f/2.8

f/4.0

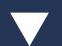

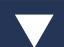

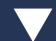

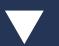

**ISO1600** 

ISO3200

ISO6400

ISO12800

Less Noise -

More Noise

# FOCAL LENGTH VS. SHUTTER SPEED

APS-C:

10<sub>mm</sub>

12mm Full Frame: 14mm 20mm

16mm

Field of View:

Wider **⋖** 

Narrower

Shutter:

30s

25s

20s

15s

# NIGHTSCAPES READING THE EXPOSURE HISTOGRAM

Enable the histogram in your digital camera to allow you to better understand and adjust your astrophotography exposures. The histogram is a plot of the brightness of a photograph. The left edge of the graph represents dark black and the right edge represents bright white.

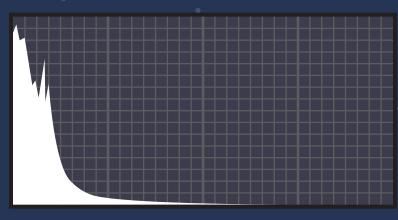

## **UNDEREXPOSED**

Difficult to recover in post process.
Results in overly noisy photographs.
Avoid underexposure at all costs.
Use a lower f/number, or lengthen the time the shutter is open.

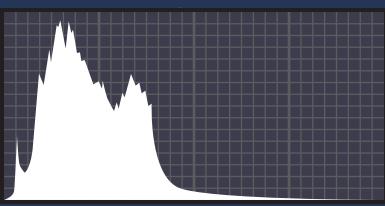

## EXPOSED TO THE LEFT

Generally acceptable, most common nightscape exposure with standard settings. Photo may get noisier if pushed in post process. Use a lower f/number or shutter speed if possible.

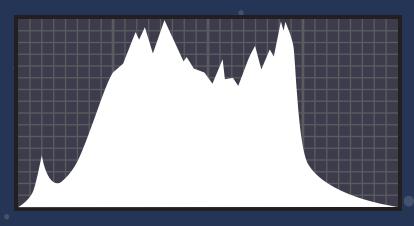

## **NEUTRAL EXPOSURE**

Safest exposure. Results may appear brighter than natural in the camera but can be easily pulled in post process. No need to change any settings.

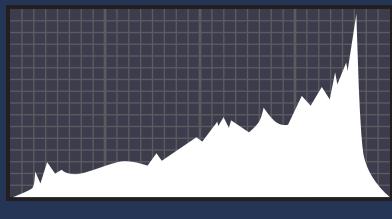

## EXPOSED TO THE RIGHT

Best choice for the lowest noise but requires care not to overexpose. Results will look overly bright in the camera but can be easily corrected in post process.

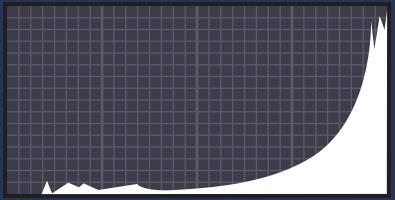

## **OVEREXPOSED**

Difficult to recover in post process if highlights are overblown. Rarely occurs unless affected by moonlight or extreme light pollution. Use a lower ISO setting if overexposed.

# NIGHTSCAPES TIPS

#### **WHERE TO LOOK**

The brightest part of the Milky Way can be found near the constellations Sagittarius and Scorpius from February to September. Use a smartphone with a star chart app to help you locate the brightest part of the Milky Way on the night you are shooting. I recommend the Stellarium Mobile app for iOS or Android.

#### **DOUBLE CHECK FOCUS**

Double check that your last photos were in focus. It can be very easy to accidentally bump the focus. You won't want to leave for the night with a collection of blurry photos!

#### **FOCUSING AID**

If you are having trouble focusing on the stars, try having a friend hold their headlamp or other light source (like a phone screen) at a generous distance (100 feet or so) from the camera and focus on them instead. You can use autofocus, but live-view and manual focus is preferred. Once focused, carefully switch to manual focus and lock the focusing ring with a piece of gaffer's tape.

#### **USE HIGH ISO**

Don't be afraid to use high ISO settings. Astrophotography usually requires you to push the limits of your camera to get the best results. If you're worried about noise, remember that you can correct some of it in the computer with post processing.

#### **ENABLE LONG EXPOSURE NOISE REDUCTION**

If your photos are coming out overly noisy, check to see if your camera supports long exposure noise reduction. Enabling it should reduce the noise in the exposure but will force you to wait for extra time after each exposure.

#### **USE A LOW F/NUMBER**

It's almost always best to pick the lowest aperture f/number your lens will allow to help the lens collect the most light possible. This will result in less noisy photos by allowing you to use lower ISO settings.

#### Text, Design and Illustrations by Ian Norman

Copyright © 2014 by Ian Norman

This work is licensed under the Creative Commons Attribution-ShareAlike 4.0 International License.

You are free to share - copy and redistribute the material in any medium or format and adapt - remix, transform, and build upon the material for any purpose, even commercially as long as you provide proper attribution and sharealike. You must give appropriate credit, provide a link to the license, and indicate if changes were made. You may do so in any reasonable manner, but not in any way that suggests the licensor endorses you or your use. If you remix, transform, or build upon the material, you must distribute your contributions under the same license as the original.

To view a copy of this license, visit http://creativecommons.org/licenses/by-sa/4.0/ or send a letter to:

Creative Commons
444 Castro Street, Suite 900
Mountain View, CA, 94041, USA

The production of this guide is wholly supported by the participants of the online class "Nightscapes: Landscape Astrophotography" on Skillshare.com and by participants in the Lonely Speck Astrophotography Workshops. Participate in a workshop by visiting http://lonelyspeck.com/workshop or join the online class by visiting http://lonelyspeck.com/nightscapes.

Digitally printed in cyberspace

Edition 1.0

Ian Norman
ian@lonelyspeck.com
lonelyspeck.com